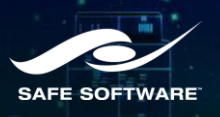

## Bonus Level

New Data Ventures

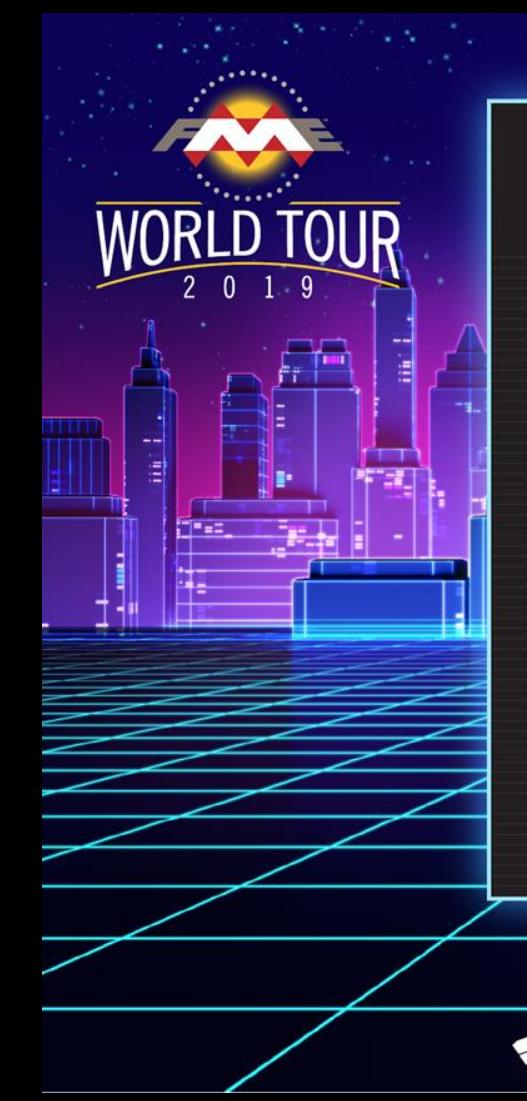

#### PRESENTATION AGENDA

पाप

- 1 2 3 4 Revit Indoor mapping X Reality Gaming engines
- 5 Medical imaging
- 6 Machine learning
- 7 FME on mobile

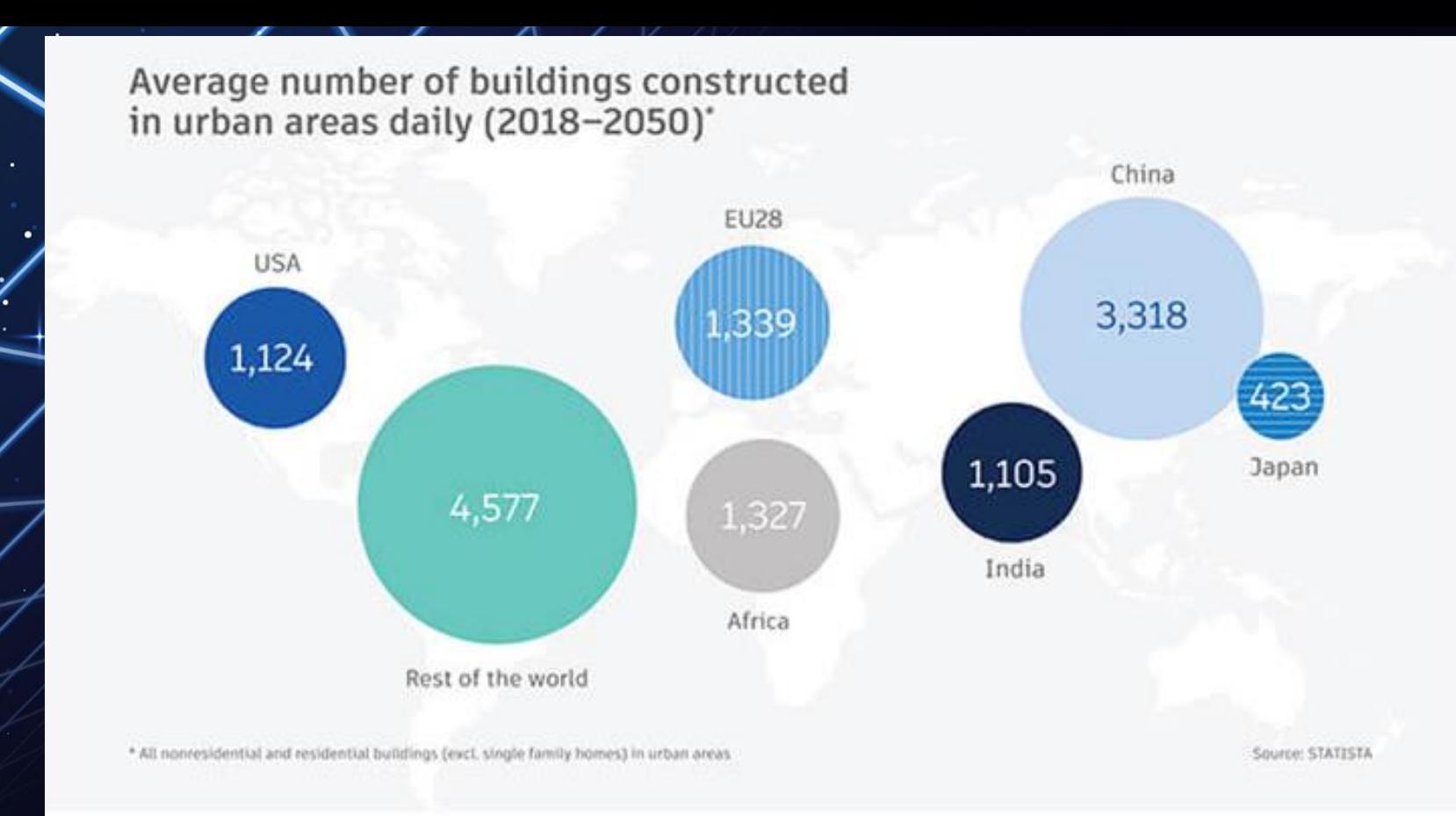

Average number of buildings constructed in urban areas annually (2018-2050)\*

# *<u>Cone-step Revit</u>* integration *(beta)*

# Direct Revit reading with no intermediate files

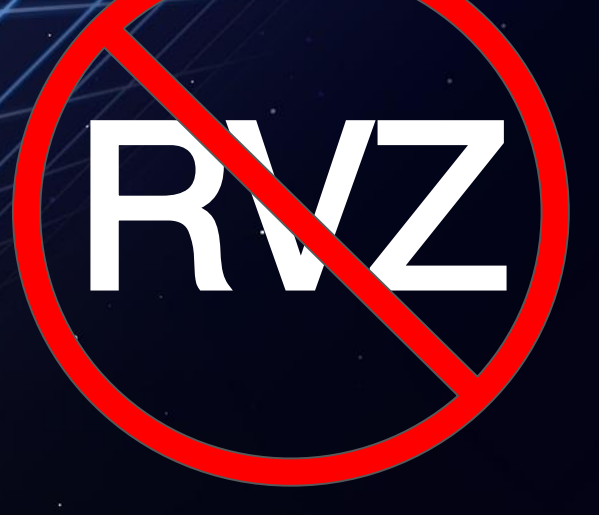

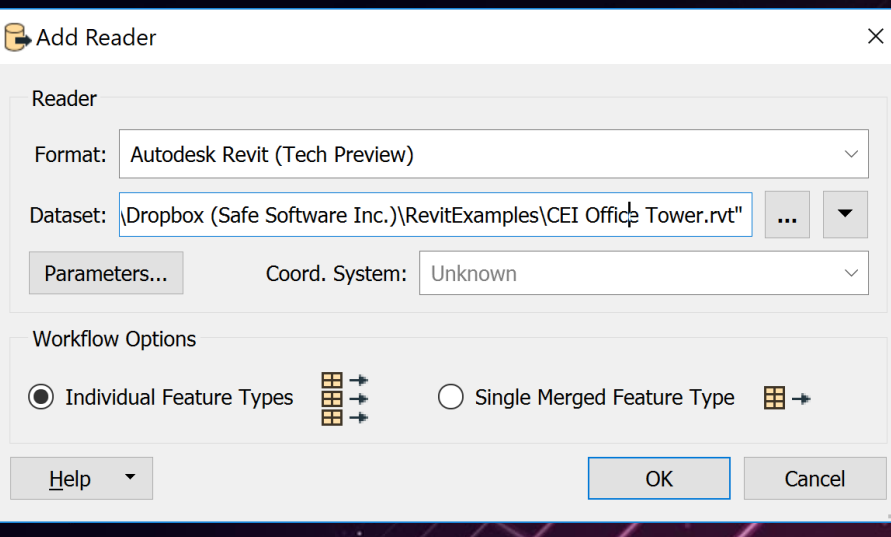

2. Getting your venue into indoor navigation apps

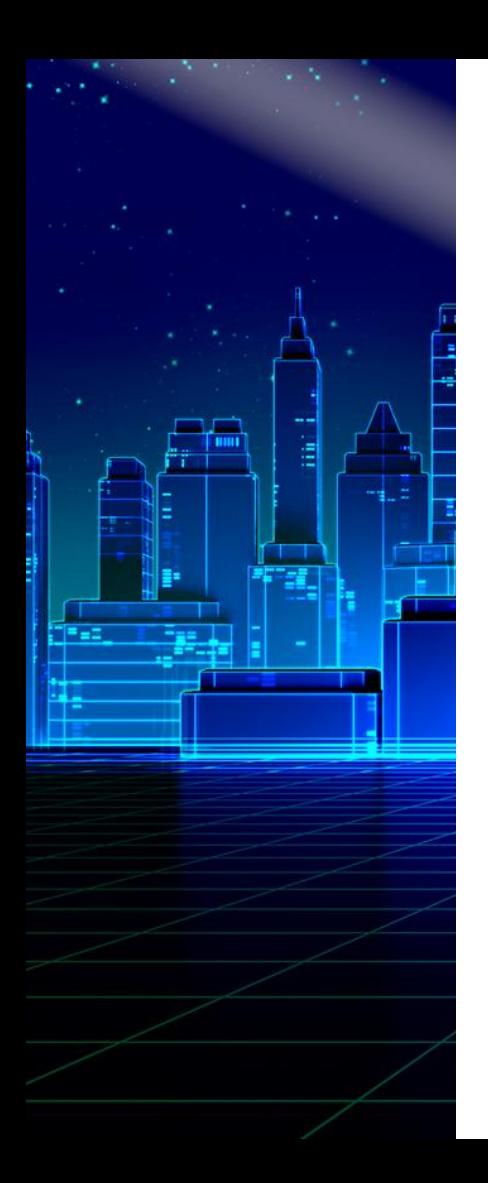

#### Indoor Mapping Challenges

- Must integrate multiple sources to produce an indoor map.
	- GeoJSON, Revit, IFC, CAD (Autodesk, Bentley), Civil 3D, Esri Geodatabase, databases, CityGML …
- Must transform inconsistent data.
- Must comply with specifications of the indoor format, e.g. IMDF, HERE, ArcGIS Indoors, IndoorGML.
	- Strict data models and explicit spatial relationships.
- Venues constantly change, so maps need to be updated automatically.

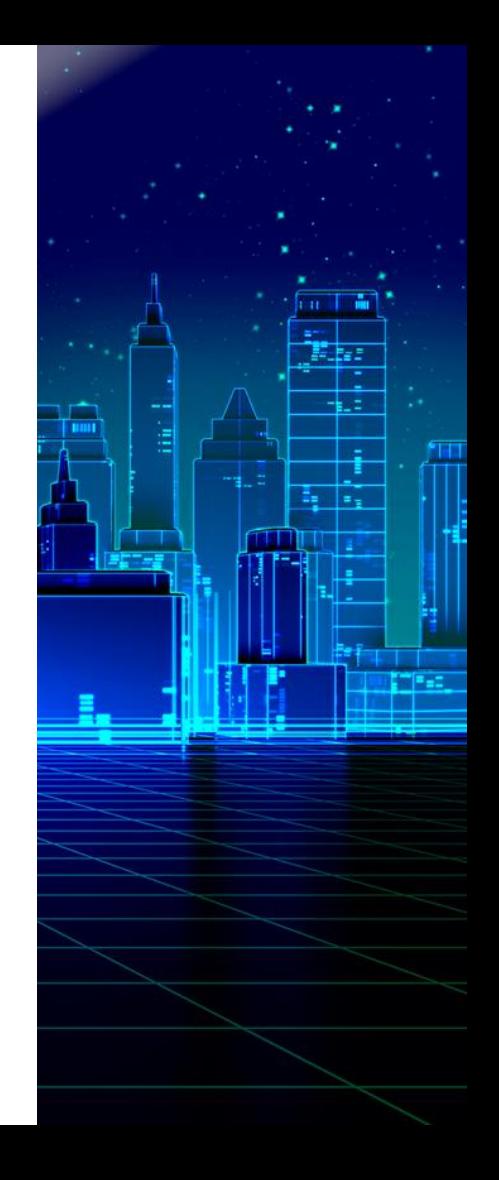

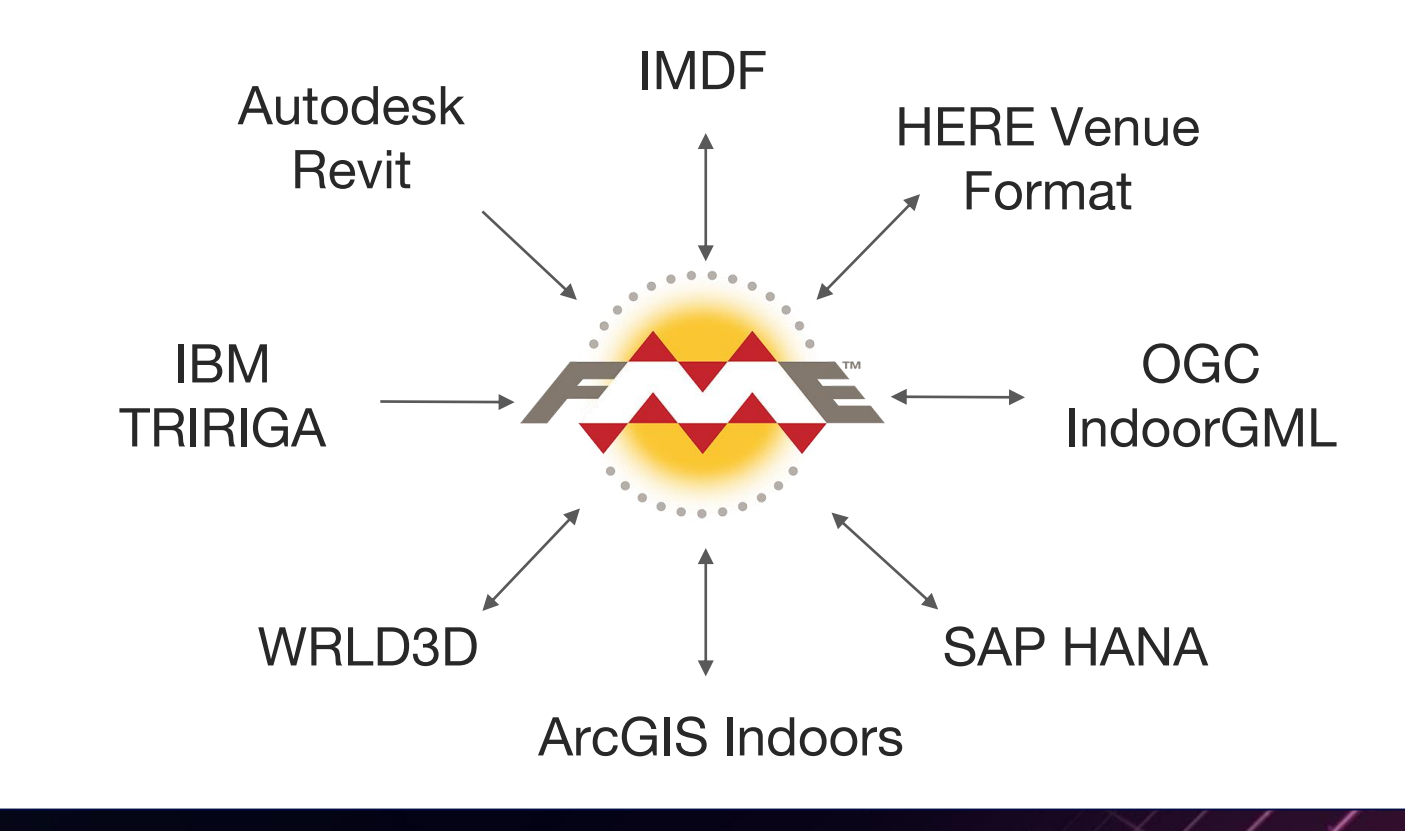

#### Venues Using FME to Generate Indoor Maps

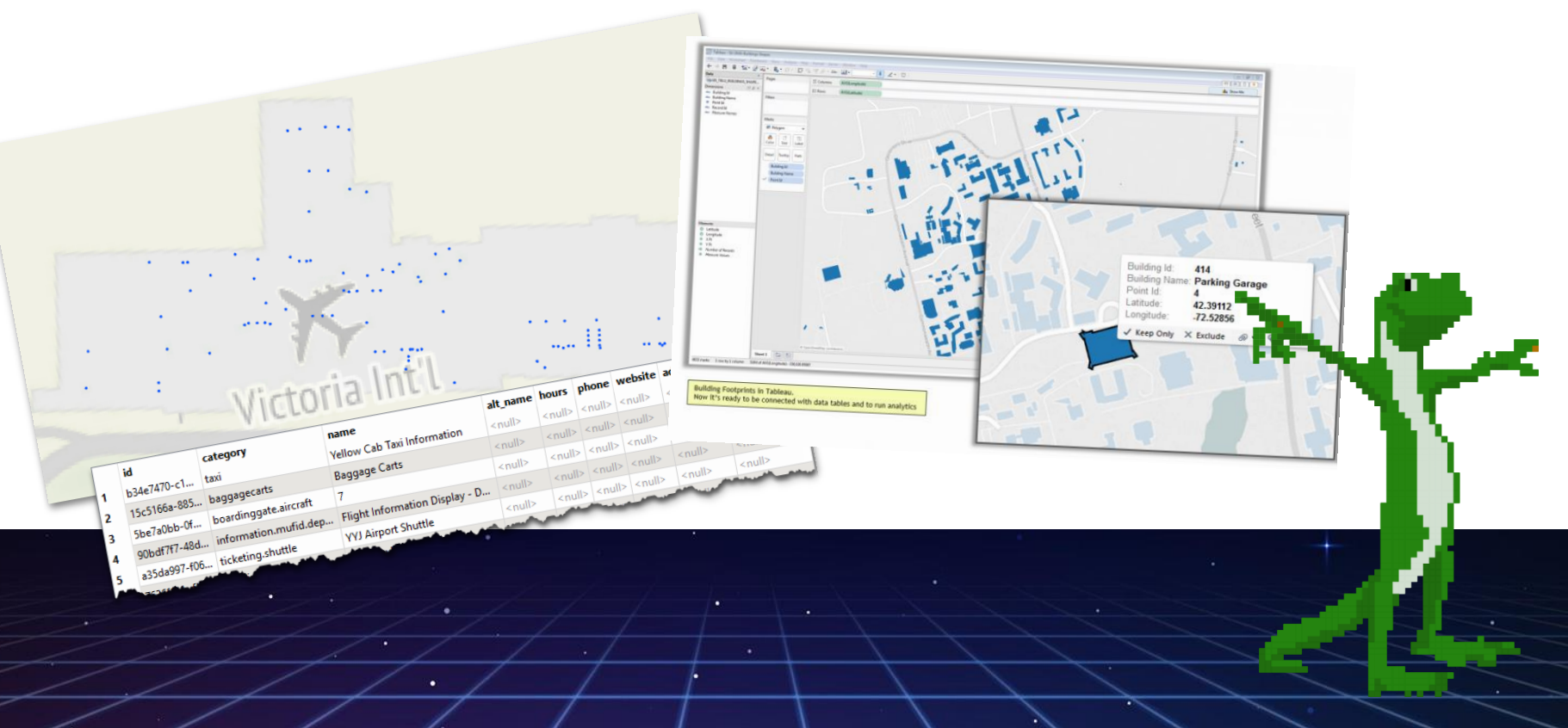

# 3. Exploring your data in X Reality

## Scenario: Augmented Wayfinding

1. Create floor network dataset. 2. Use the ShortestPathFinder. 3. Write to FMEAR format. 4. Make a webpage that opens the FME AR app.

mm

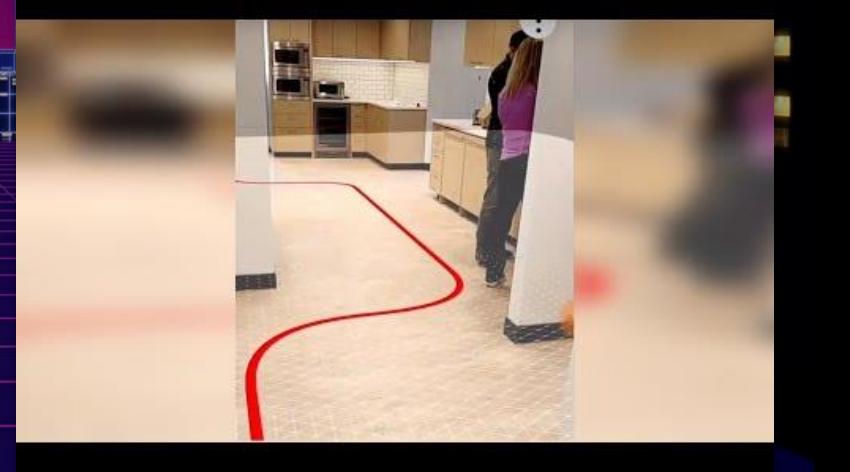

# Scenario: Augmented Objects

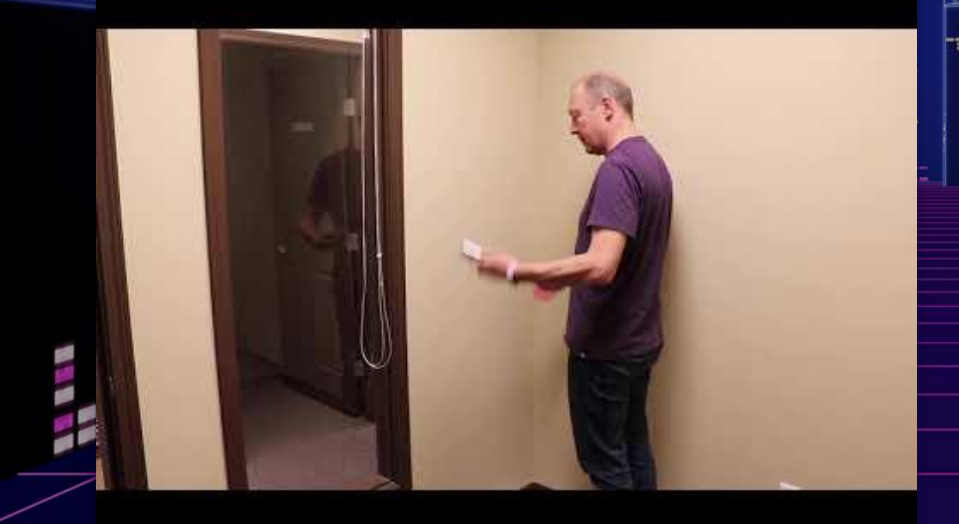

**1. Create/load your floor plan.** 2. Change existing objects, e.g.color or texture. 3. Add new objects, e.g. furniture, annotations, action heroes.

## Scenario: Virtual Scenes

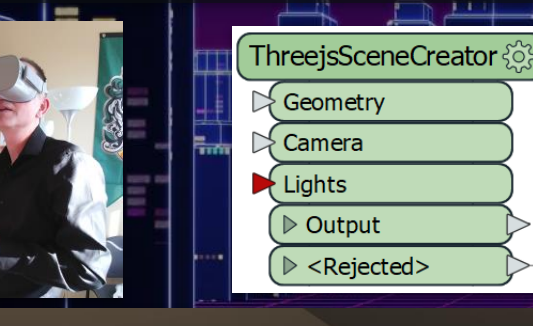

**ATTER** 

- 1. Read a 3D model.
- 2. Use the [ThreejsSceneCreator](https://hub.safe.com/transformers/threejsscenecreator).
- 3. Write the scene and host it locally or on the web.
- 4. Put on your headset and explore!

#### reasiER 4. Bringing your data into gaming engines

DESKTOP 2019

**C** 1234561890

中

SAFE SOFTWARE

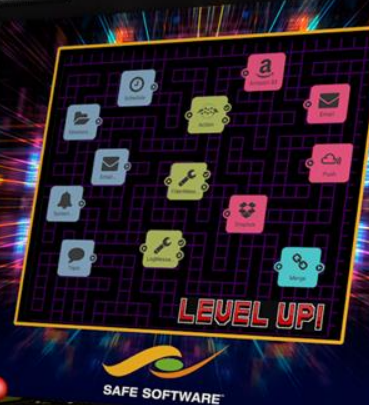

**SERVER 2019** 

Don't just *inspect* your data …

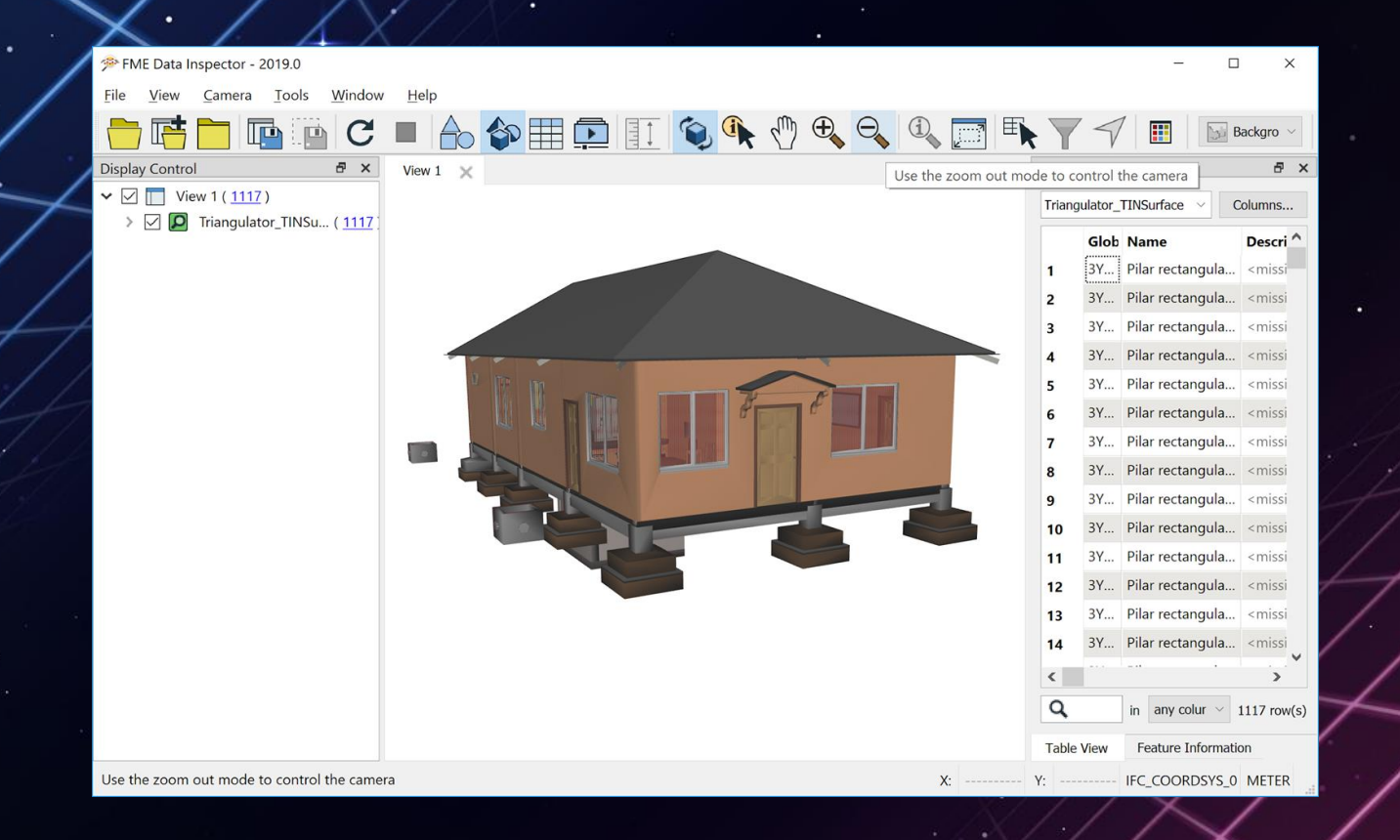

## *… experience it.*

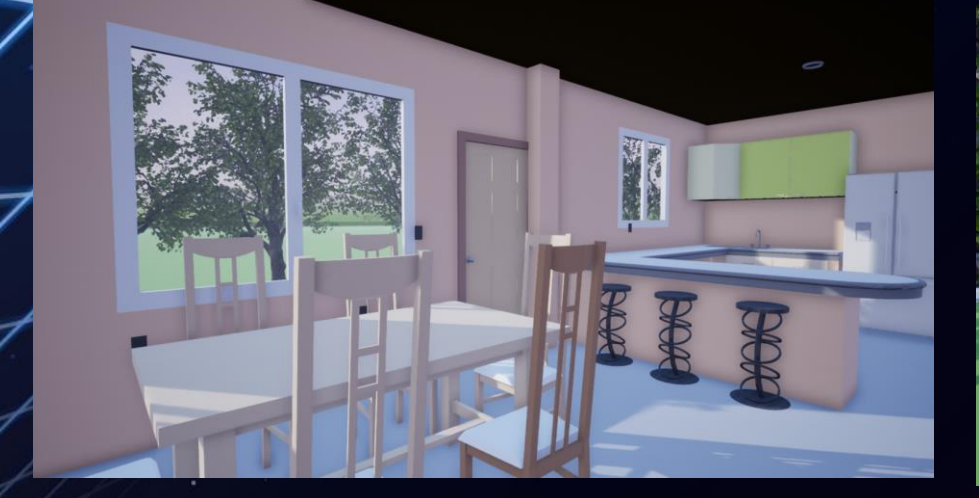

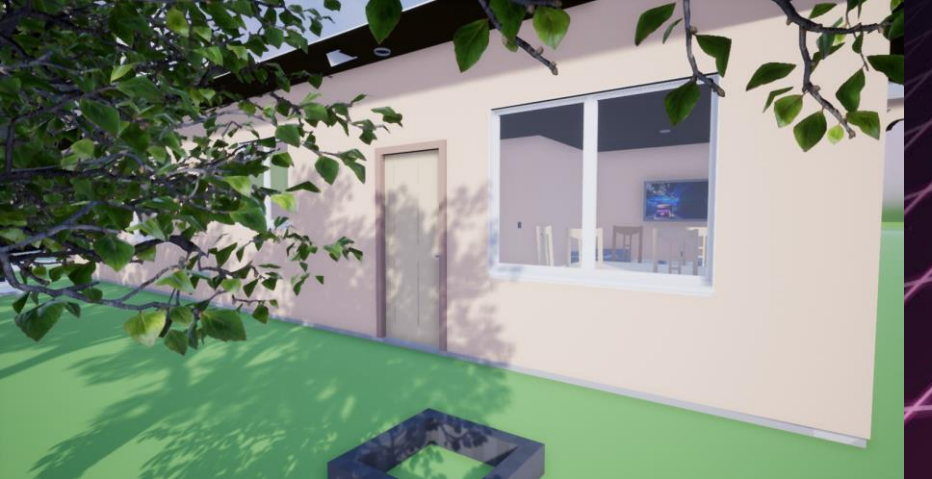

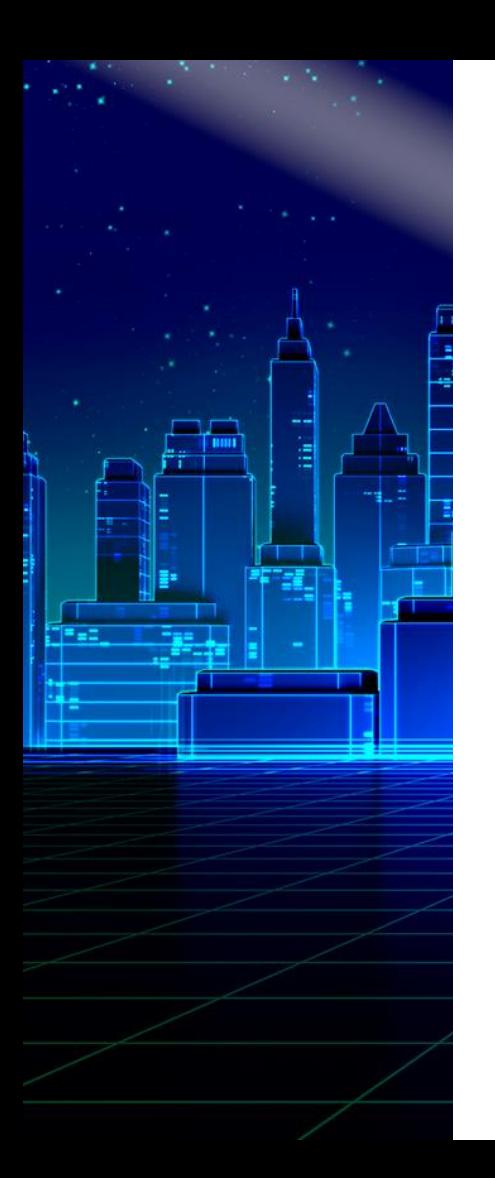

## 5. Processing medical imaging

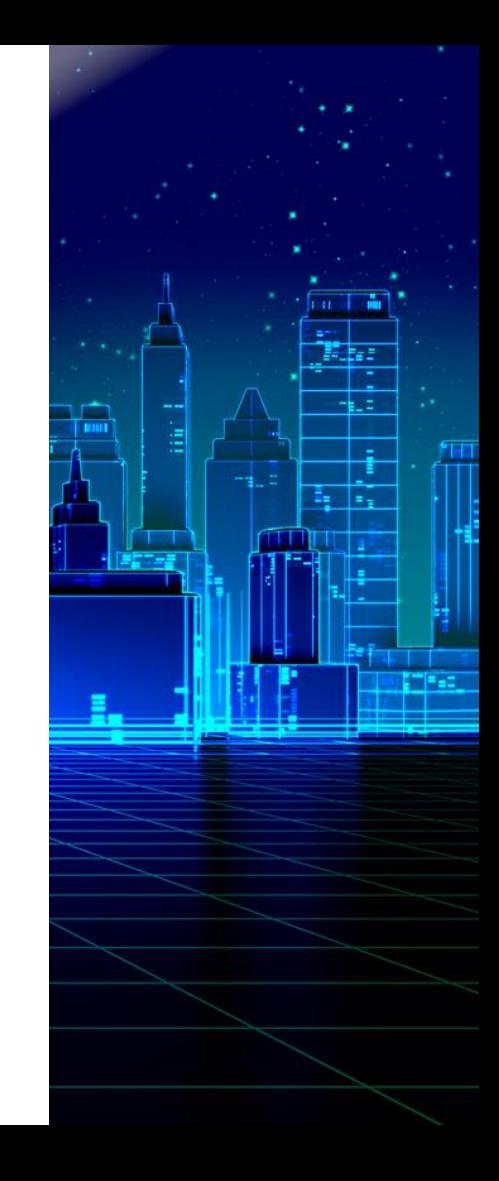

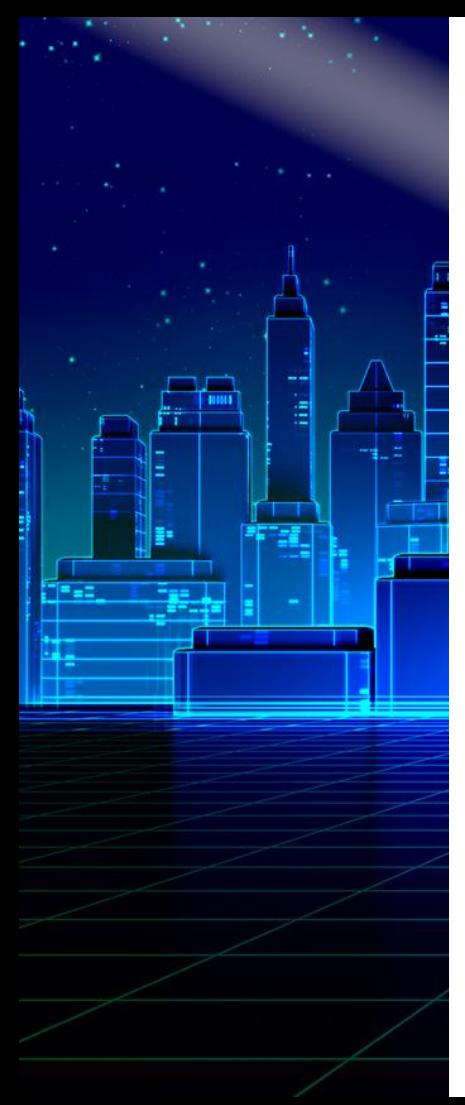

### Goal: Identify Brain Tumors

- Can we analyze brain scan data (CT, MRI) to identify brain tumors?
	- Knowing a tumor's location and type would help reduce radiation damage to healthy tissue.
- Manual approach is prone to human error and time consuming.
- **Helpful FME capabilities:** 
	- 1. Process huge volumes of images.
	- 2. Do object detection, which would help isolate a tumor's location.
	- 3. Classify data, which would help identify the tumor subtype.

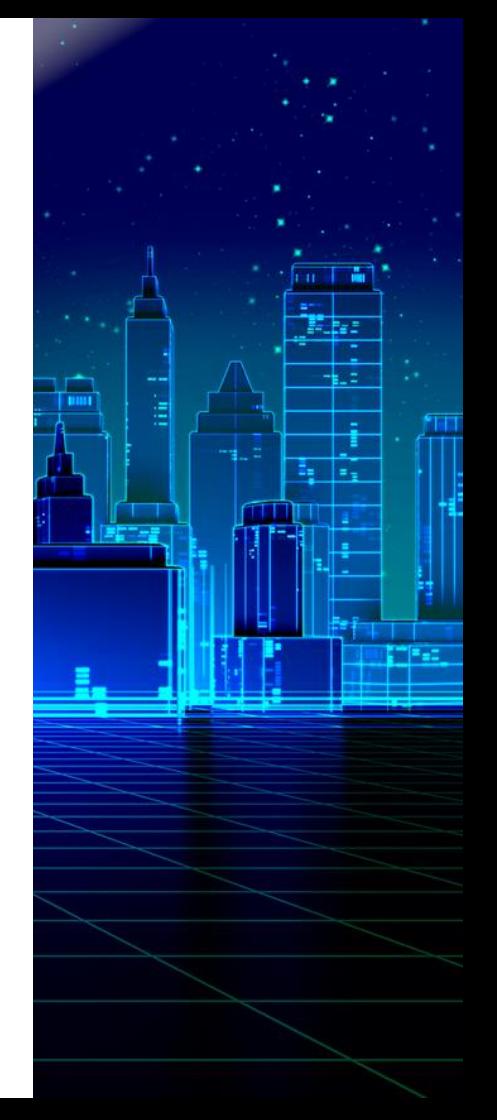

#### DICOM images in time (left) and space (center/right)

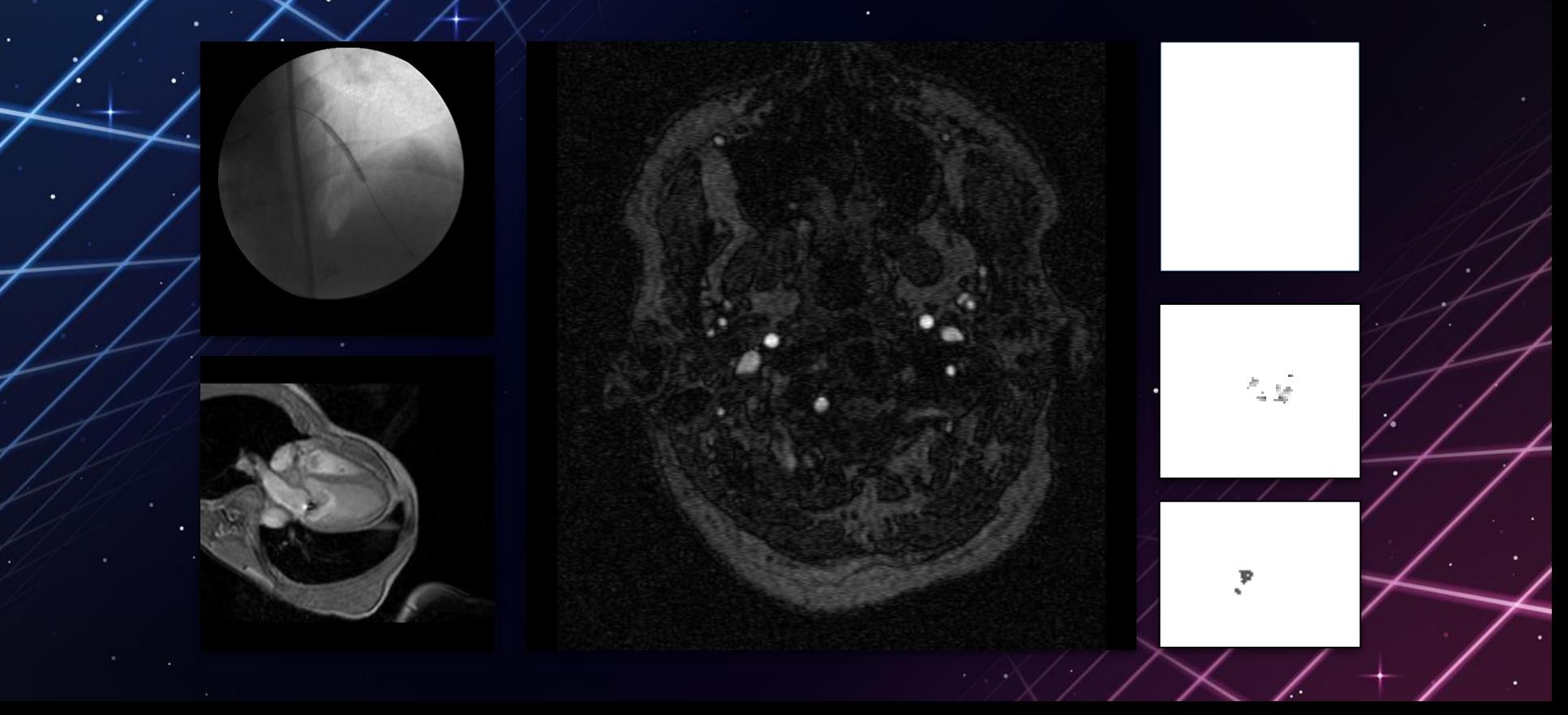

#### DICOM images for coal mining

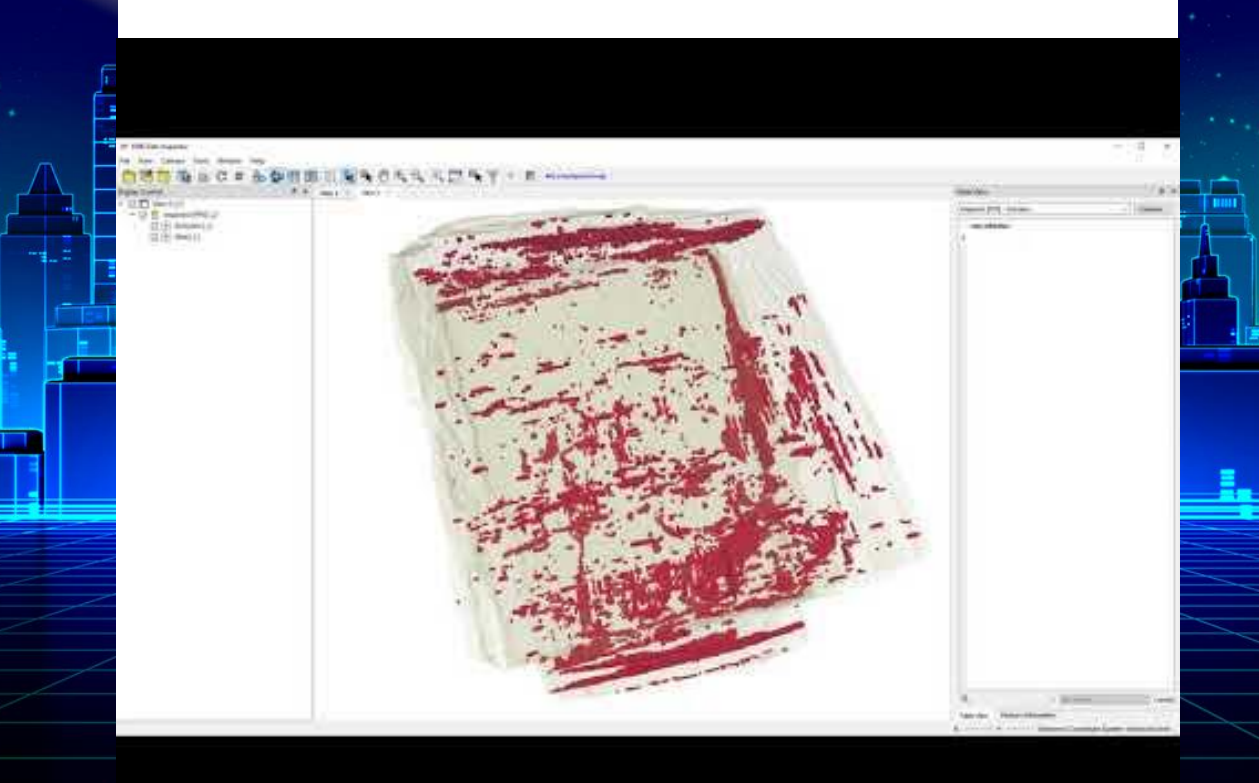

## 6. Artificial intelligence and machine learning

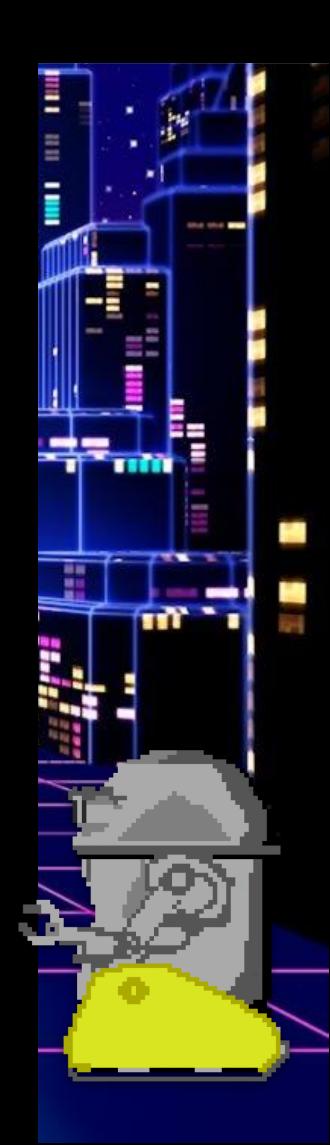

## Natural Language Processing

#### fme.*l*y/languageDetector

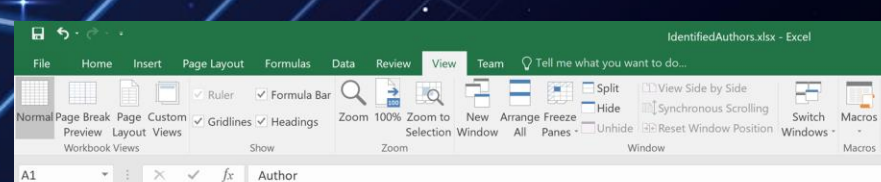

#### Author Text

He unlocked a door and led me through an office that was empty of furniture, although I d King He heard the crack of stone, and the murmur of water far off in Morgul Vale; and down av Tolkien I slowly circled around the room, watching, listening, thinking. The monotonous noise of a Dmitri And with that he bade Halbarad unfurl the great standard which he had brought; and beh Tolkien They walked back into the world together, wearing the gift that had been given them: just King Summer nights were tender, warm, and velvety black. Winter nights were often crystal cle Dmitri Or, if someone is a bit late, the crew can easily wait a few extra minutes - the captain will Dmitri Tolkien The lower part of the long face was covered with a sweeping grey beard, bushy, almost tw  $\overline{q}$ It is now generally agreed that the TK phenomenon is a geneticrecessive occurrence - but 10 King 11 Tolkien Gandalf stood for a moment in thought. 'Maybe,' he muttered. 'Maybe even your foolishn On the surface, I saw the arching body of the orca. Splashes of Lego pieces flew in all direc Dmitri 12 Her mother reached up and pinched her own face. It left a red mark. She looked to Carrie 1 13 King

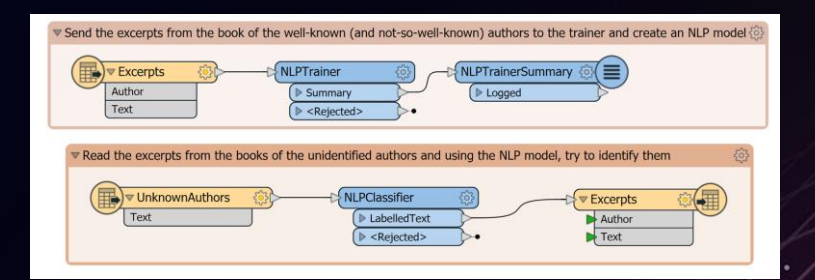

#### Language **Detector**

Enter a fragment in English, French, Spanish, or German

#### Detect!

FME does not recognize other languages just yet, don't try to drive an awakening mind crazy with Russian or Swahili.

## Raster Object Detection [fme.ly/stopSign](http://fme.ly/stopSign)

#### **Upload an image**

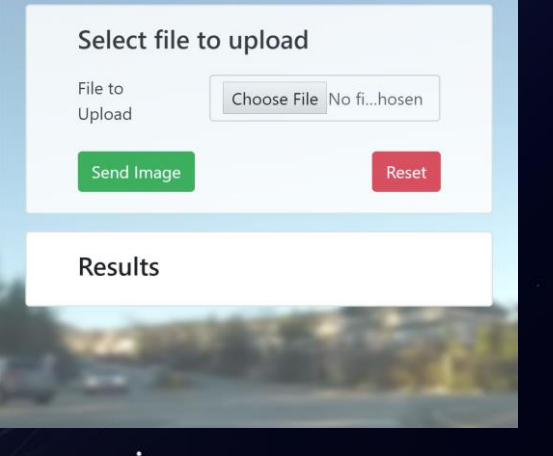

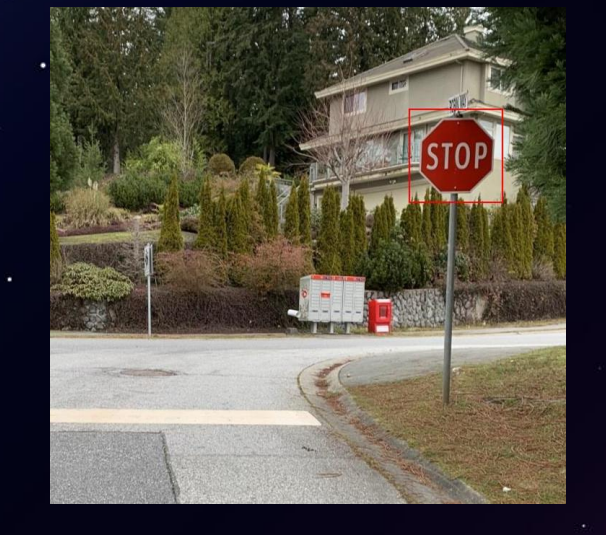

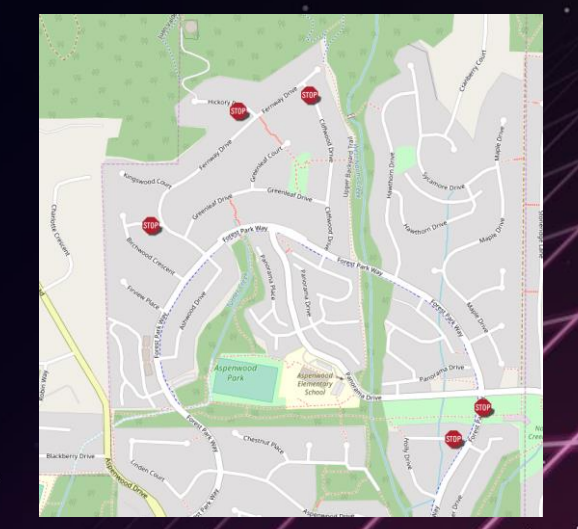

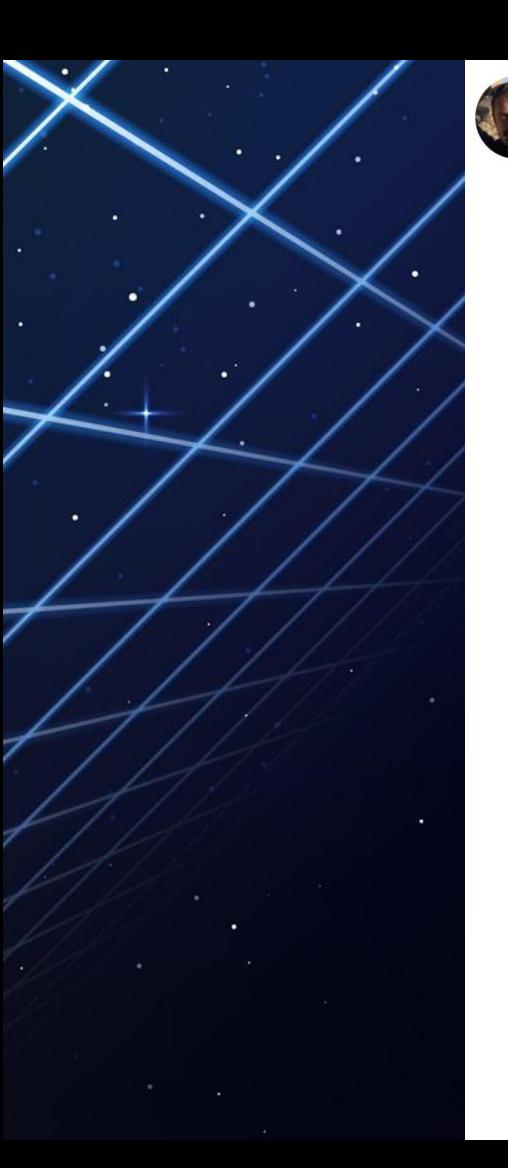

Jeff Shaner @jeffshaner · 9h

To the idiot that just took out the stop sign at intersection of Church & Water Street in Highland, you left your license plate behind! @HighlandPolice @HighlandHaps @sbcountysheriff Lucky you missed the @eastvalleywater fire hydrant. Have a fab rest of your evening.

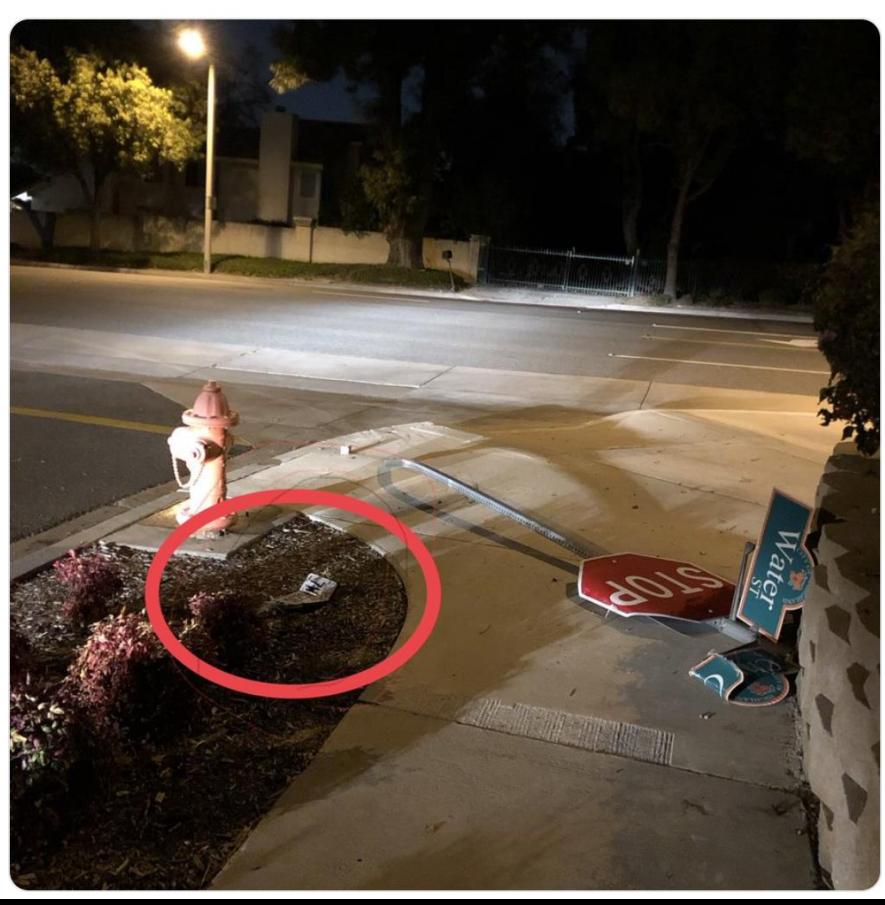

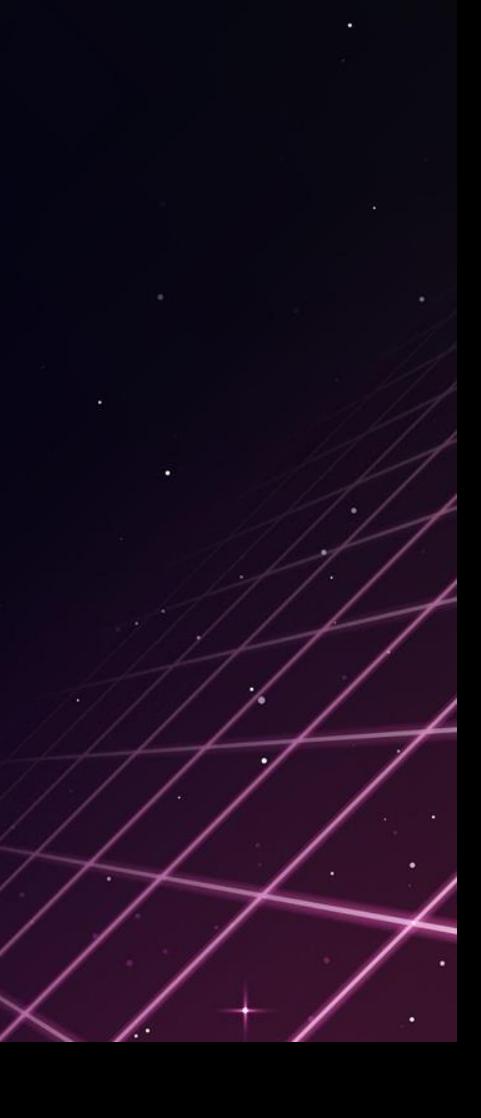

 $\checkmark$ 

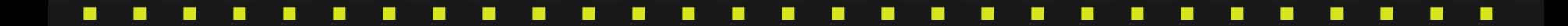

## 7. FME on Mobile

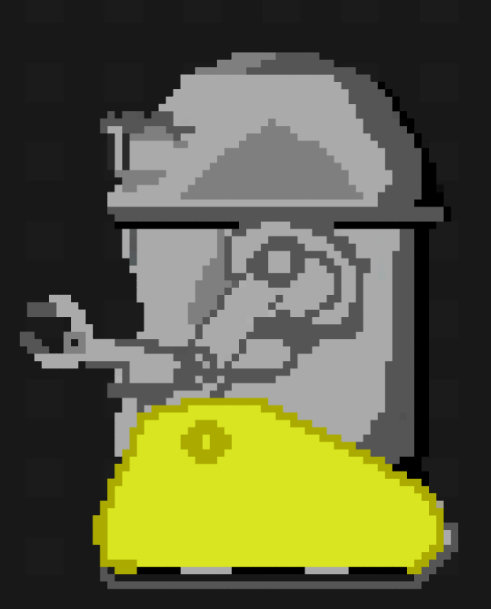

#### FME Data Express

Making it easy for anyone to run FME Workspaces as apps on their mobile device.

- Leverage device info like location and camera.
- Control permissions with tokens.

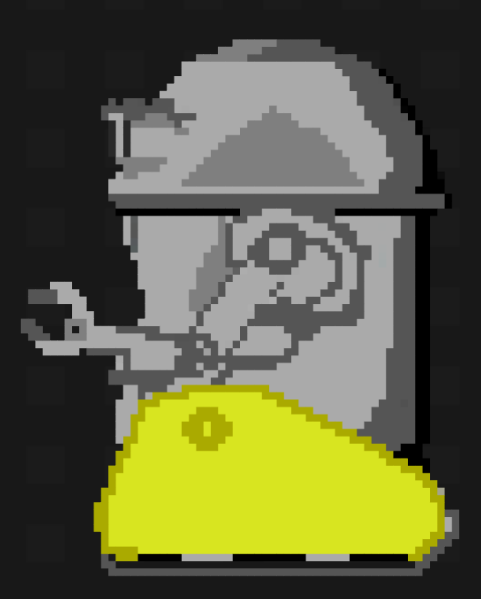

# Example: Hydrant Collector App

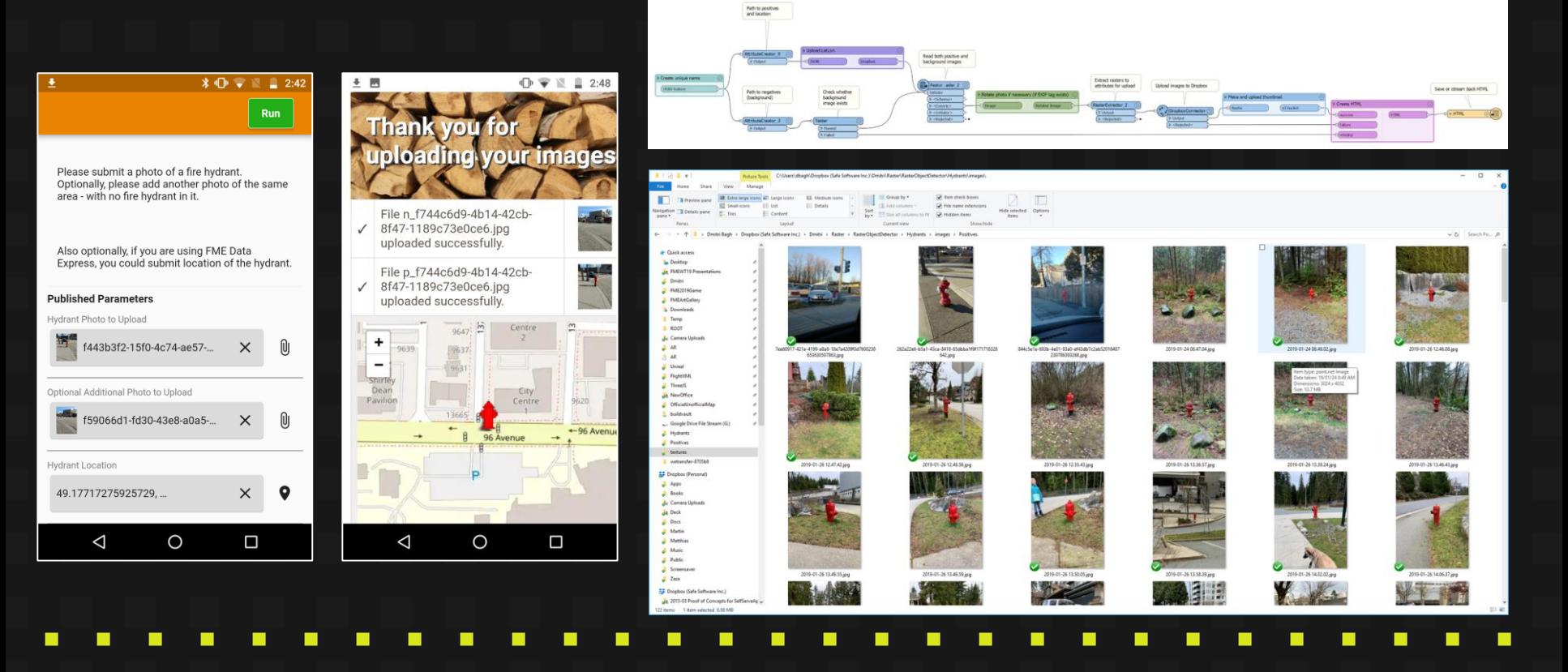

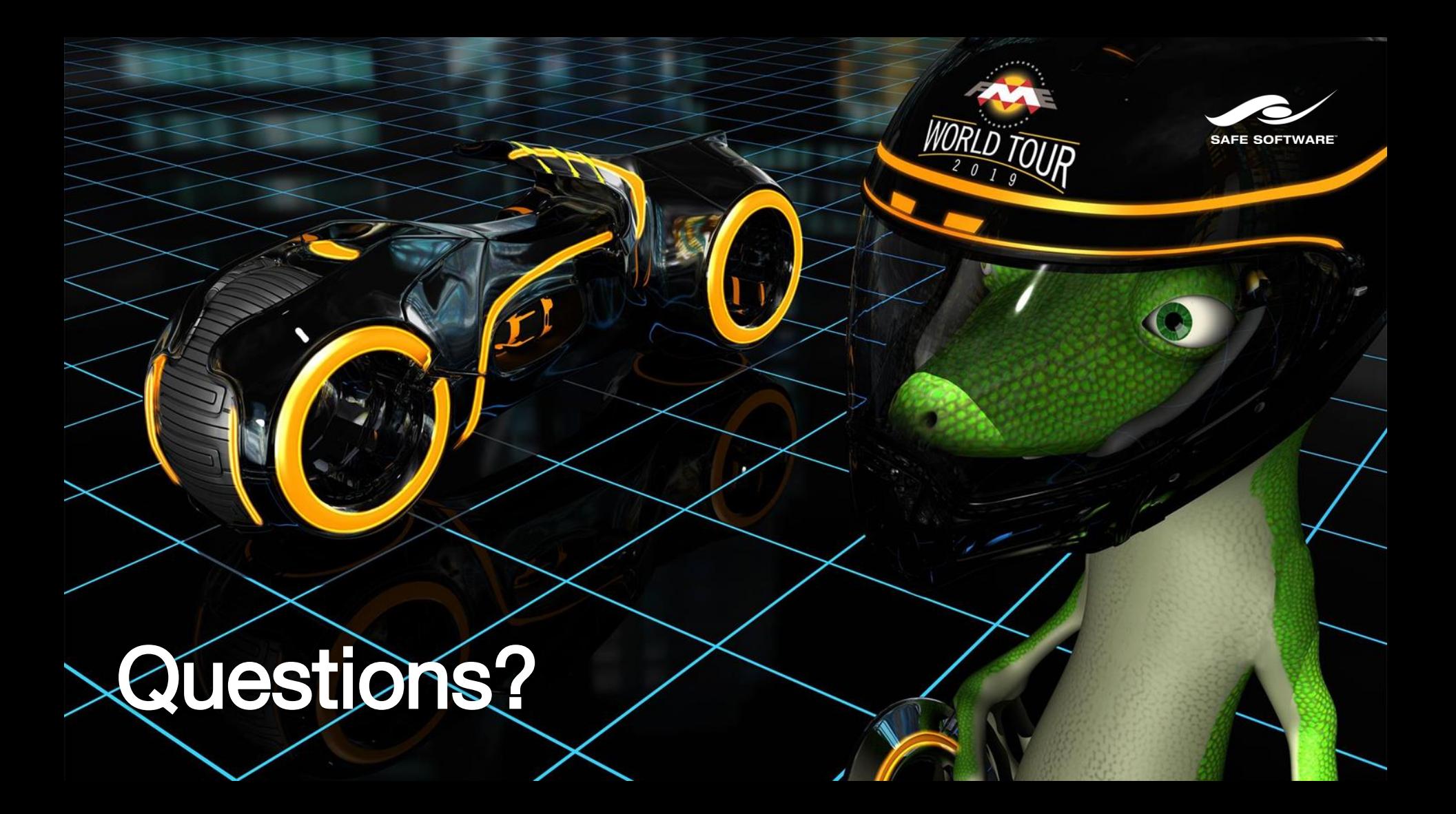